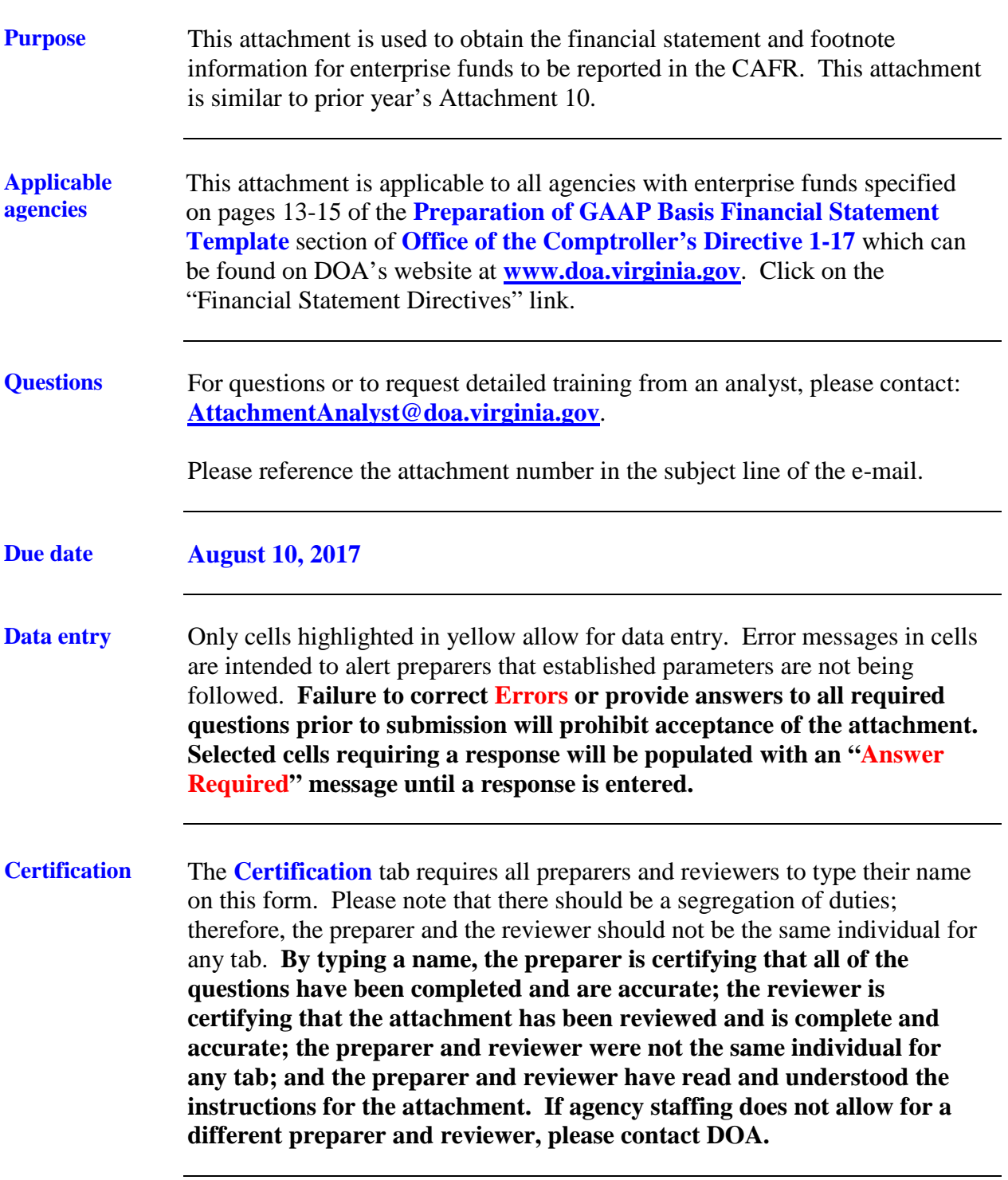

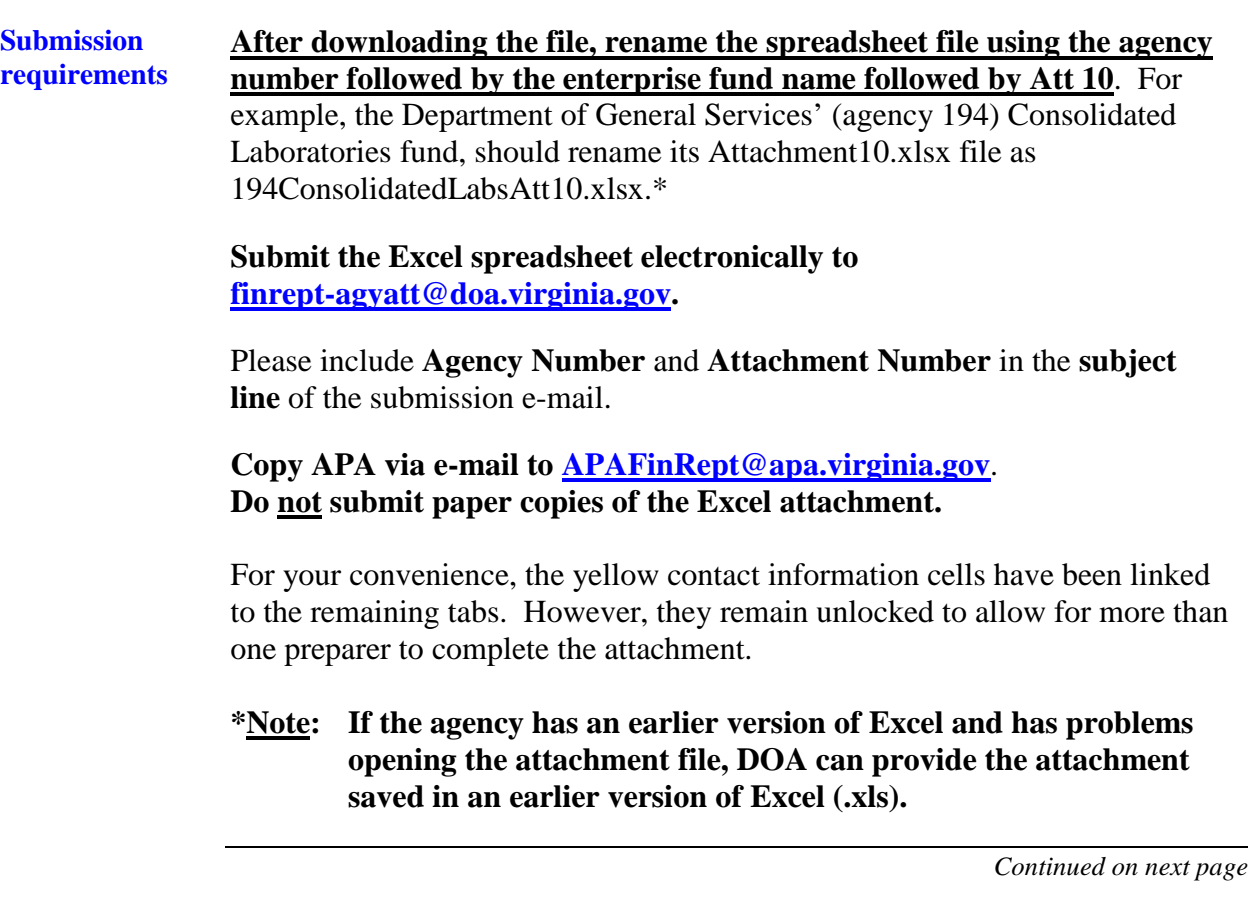

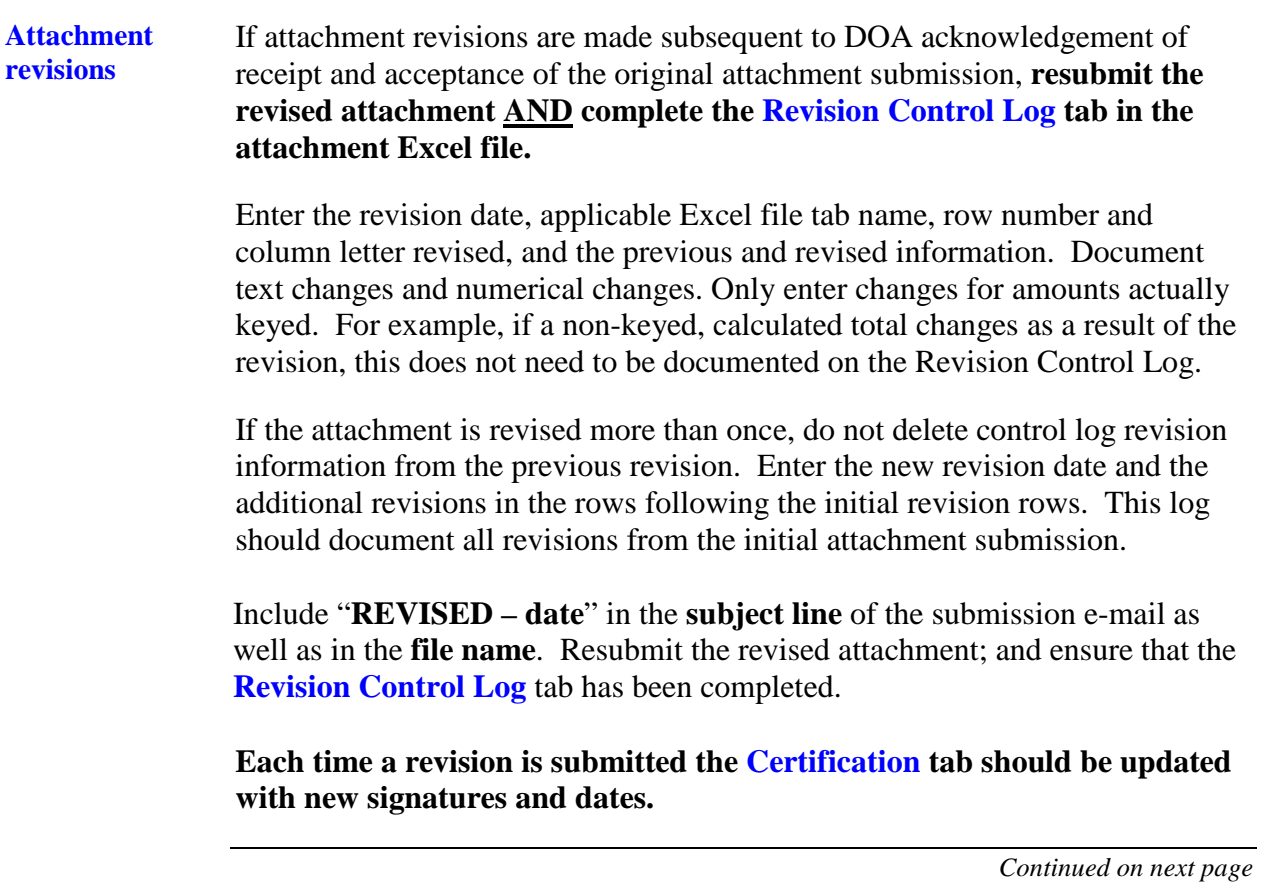

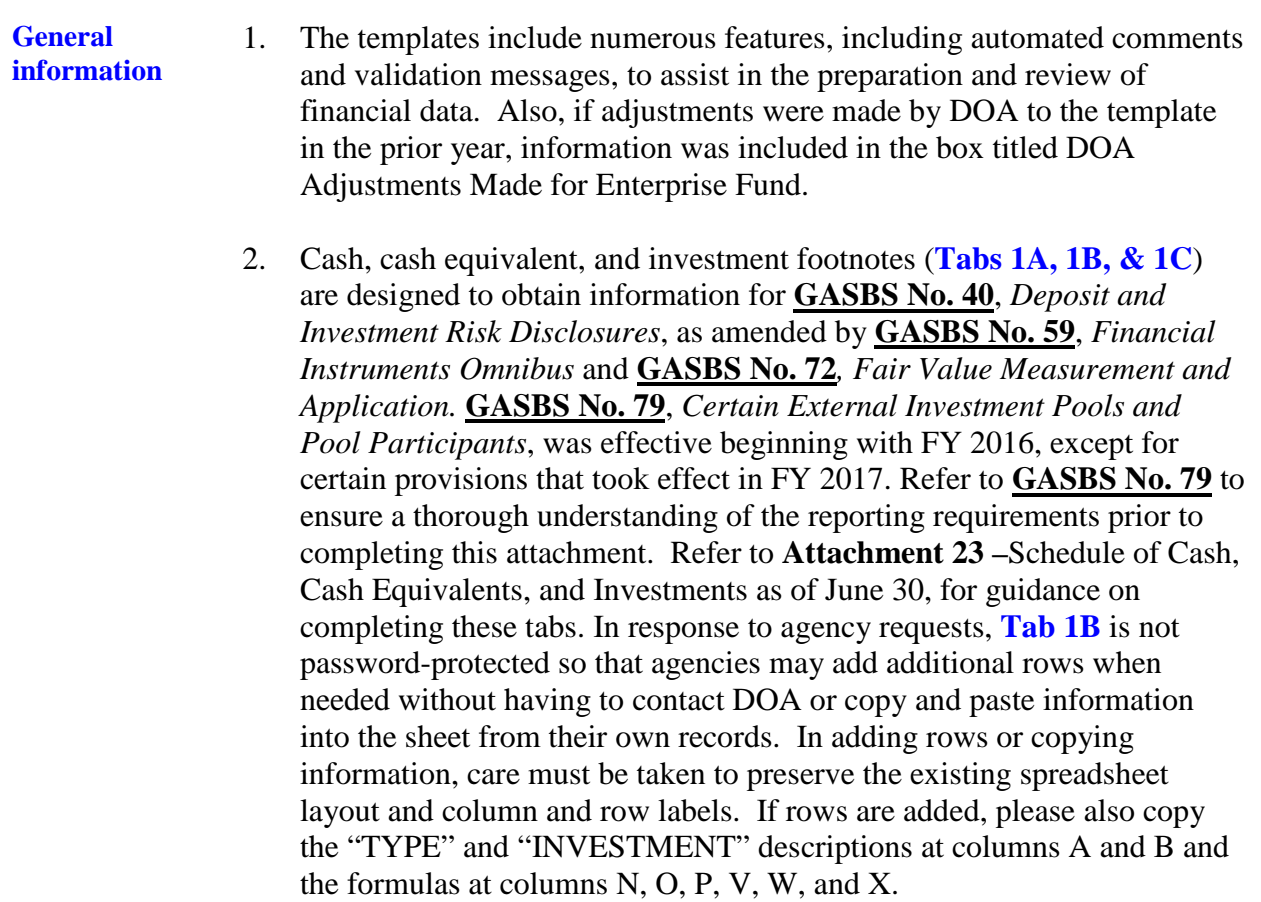

**General information**, continued

- 3. Refer to instructions on page 7 for proper recordation of activities related to Energy Performance Contracts.
- 4. Refer to instructions on page 8 for proper recordation of lag pay.
- 5. **Nonnegotiable Certificates of Deposit**: Guidance is included in the instructions to the **Attachment 23** – Schedule of Cash, Cash Equivalents, and Investments as of June 30 regarding nonnegotiable certificates of deposit (CD). Nonnegotiable CDs should be reported on the applicable "cash equivalents" template line item if the original maturity is 90 days or less and they should be reported on the applicable "investment" template line item if the original maturity is greater than 90 days. Nonnegotiable CDs should continue to be treated as "deposits" for GASBS 3/40 disclosures.
- 6. Ensure that all footnote tabs applicable to the data entered on the statements are completed. Complete **Tab 7-Miscellaneous** tab for **all funds included on the template**. For additional information on **Tab 7- Miscellaneous**, question 10 regarding **GASBS No. 49**, *Accounting and Financial Reporting for Pollution Remediation Obligations*, and question 16 regarding **GASBS No. 72**, refer to **Authoritative Literature/Guidance for Preparation of GAAP Basis Fund Financial Statement Templates**, which can be found on DOA's website at **[www.doa.virginia.gov](http://www.doa.state.va.us/)**. Click on the "Financial Statement Directives" link.

**General information**, continued 7. Each template requires completion of a fluctuation analysis of prior year and current year financial statement template balances. The prior year modified accrual basis financial statement template amounts will automatically populate into the appropriate column on the **Template Flux**  tab based upon the fund selected from the drop-down list on the **Enterprise Template** tab. To determine the dollar and percentage variance that require an explanation, each agency should review the **Fluctuation Analysis Guidelines and Materiality Scopes** section of **Authoritative Literature/Guidance for Preparation of GAAP Basis Fund Financial Statement Templates**, which can be found on DOA's website at **[www.doa.virginia.gov](http://www.doa.state.va.us/)**. Click on the "Financial Statement Directives" link. A formula is included on this tab in order to help with the variance determination.

**Energy Performance Contracts** The Treasury Board administers the lease financing program for energy efficiency projects. These projects are intended to reduce energy consumption and demand or allow for the use of an alternative energy source. In some cases these projects are funded through escrow financing. A bank account is established for the agency to purchase equipment or pay for other project expenses over a certain period of time. This type of funding should be reported as installment purchase obligations. Below are example entries of how to record activity related to the escrow funding of these projects.

**Note**: In some cases the specific financial statement template (FST) line item is not provided. Use professional judgment to determine the appropriate FST line item.

| Cash                                                     | Record escrow funds to be      |
|----------------------------------------------------------|--------------------------------|
| <b>Installment Purchase Obligations</b>                  | used by the agency for the     |
|                                                          |                                |
|                                                          | energy efficiency projects.    |
|                                                          |                                |
| <b>Operating Expenses</b>                                | Record payments to             |
| Cash                                                     | contractors from the escrow    |
|                                                          | funds.                         |
|                                                          |                                |
|                                                          |                                |
| Capital Assets                                           | Reclassify expenses that       |
| <b>Operating Expenses</b>                                | meet capitalization threshold. |
|                                                          |                                |
| <b>Operating Expense - Interest Expense</b>              | Payment on installment         |
| <b>Installment Purchase Obligations</b>                  | purchase obligation.           |
| Cash                                                     |                                |
|                                                          |                                |
| Cash                                                     | Record investment earnings     |
| Nonoperating Revenue – Investment Income*                | on escrow funds.               |
| *Note - If not legally restricted for a specific program |                                |
|                                                          |                                |
|                                                          |                                |
| Capital Assets (for capitalizable equipment)             | Agency identifies payable      |
| Operating Expenses (for noncapitalizable equipment)      | vouchers at June 30.           |
| <b>Accounts Payable</b>                                  |                                |
|                                                          |                                |

**Lag Pay** The Commonwealth pays its employees on the  $1<sup>st</sup>$  and  $16<sup>th</sup>$  of each month. The pay the employee receives on the  $1<sup>st</sup>$  is for the work they completed in the previous month from the  $10^{th}$ -24<sup>th</sup>. The pay that is generated on the  $16^{th}$  is for work the employee performed from the  $25<sup>th</sup>$  of the previous month to the 9<sup>th</sup> of the current month. Below is illustrative guidance for FY 2017: Paid on: Work Performed: July 1 (Monday, July 3) June 10-June 24 July 16 (Friday, July 14) June 25-July 9 The Commonwealth's reporting period ends June 30 of each year. However, due to lag pay, employees are not paid until the next fiscal year for work completed in the previous fiscal year. Analyze all account 5011XX0 activity on Cardinal for the July 1 and July 16 pay. Accounts 5011110, 5011140, 5011160, 5011170, 5011190, 5011650, 5011660, and 5011740 Due to VRS (Due to External Parties - Fiduciary Funds) Accounts 5011150 and 5011730 Due to DHRM (Due to Other Funds) for health care premiums Remaining  $5011XX0$  account codes Salary/wages payable

All of the July 1 pay period is included and a percentage of the July 16 pay period. The percentage to use for the July 16 pay is the weekdays in the prior fiscal year divided by the total number of weekdays of the pay period.

> # of weekdays: June 25-June 30 Total # of weekdays June 25-July 9

For the July 16 pay period only, account 5011150 is removed from the calculation. This code must be removed because the July 16 and August 1 health care premiums cover July.